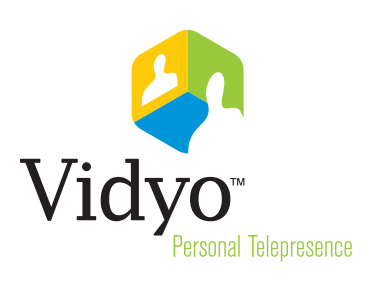

#### Key Benefits

- Consistent workflow whether meeting in person or via Vidyo
- Enables user self-service scheduling with single click simplicity
- High-quality, multi-point video interaction integrated with widely-used Microsoft<sup>®</sup> communication tools
- Access, schedule and administer VidyoConferencing as an extension of everyday work flow
- One user database, one directory simplicity

# Vidyo and Microsoft® **Integrations**

Vidyo has revolutionized the way video conferencing is done. Its patented VidyoRouter™ architecture leverages the H.264 SVC standard to deliver consistent high quality, multipoint video conferences with imperceptible delay, over any broadband IP network, including the Internet. Performing on error prone networks, such as wireless, is critical in extending the reach of Vidyo™ conferences beyond the confines of a customer's corporate network.

Microsoft's operating systems and applications continue to lead in both laptop and desktop worldwide installed base and shipments, especially among the Global 2000 organizations and large enterprises. Vidyo offers a suite of solutions for integrating with Microsoft's unified communications and productivity applications including Outlook™, Office Communicator™ and Active Directory™. Because the VidyoDesktop™ client can be deployed on every corporate end user PC, this integration makes accessing, scheduling and administering VidyoConferencing<sup>5M</sup> a natural and productive extension of everyday work flow. Vidyo enables any credentialed user to send guest links, schedule, and host or join an impromptu or a pre-arranged multipoint meeting from their desktop or laptop, regardless of their location or network infrastructure. Furthermore, during a Vidyo conference, the content of any Microsoft Office™ application (i.e., Word, Power-Point, etc.) can be shared amongst the participants.

### Scheduling Made Easy with Microsoft Outlook™ Integration

The Vidyo-provided Microsoft Outlook "plug-in" enables Vidyo users to add the unique hyperlink to their room and system wide instructions or message by simply clicking on the "VidyoConferencing" button. When an invitee receives the meeting reminder, he or she joins the meeting by simply clicking the hyperlink in the body of the invite. Since simplicity translates to user adoption and greater productivity, your users will spend more time accomplishing their goals and less time scheduling meetings.

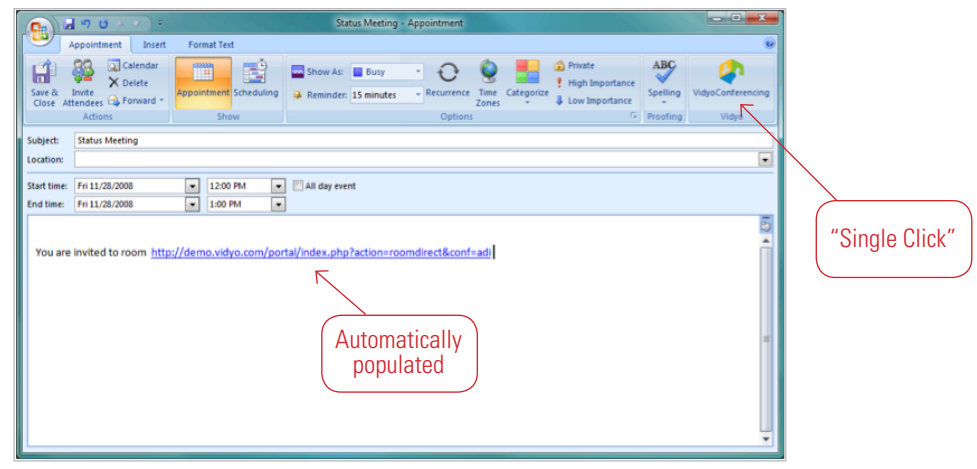

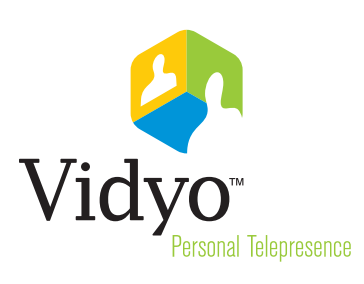

Vidyo easily enables a Communicator IM session to escalate to a HD multipoint videoconference through inviting people via "drag and drop" or right-clicking a contact and selecting "VidyoConferencing" where participants can also share any Office™ application"

## Vidyo and Microsoft® **Integrations**

#### Upgrading to HD Multipoint Video in Unified Communications

With Vidyo's Microsoft<sup>®</sup> Office Communicator plug-in, Vidyo calls can be launched directly from the Communicator contact menu in the same manner as IM or VoIP calls. Users in a Microsoft Office Communicator chat session can easily escalate to a Vidyo call. Additional people can be invited after the Vidyo call has started by using the Communicator contact menu to invite them to the conversation. Need to invite participants that are not Vidyo enabled? No problem. The unique hyperlink to the user's Vidyo room will automatically be sent via IM for the recipients to click, and voila, they are connected! Lastly, the user's Microsoft Office Communicator status is automatically updated when he or she connects and disconnects from a Vidyo call.

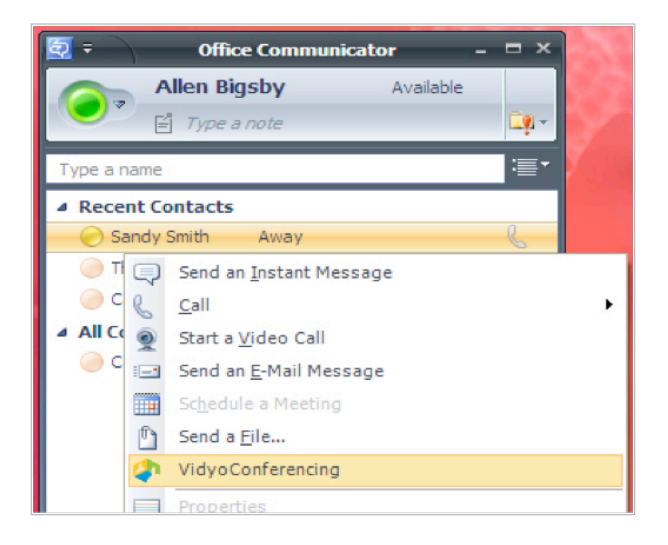

#### Features and Functionalities

- Upgrades video communication component to multipoint telepresence with support for continuous presence, active speaker and voice switching layouts
- Extend the reach of video communication beyond the corporate network without QoS
- Escalate a Communicator chat session to a Vidyo conference by clicking on the "VidyoConferencing" button
- Add/invite more people to the conference by right-clicking on a contact and selecting "VidyoConferencing" or by "drag and drop"
- Leverages the power of OCS' "presence" the ability to view a colleague's availability and connect in real time via video, text or voice
- Select any Office application and share it during the Vidyo call

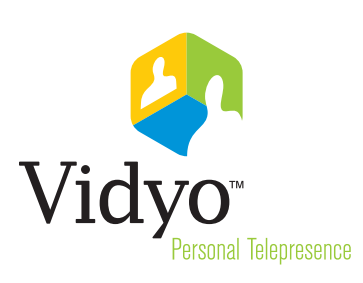

Eliminate the hassle of remembering another login access to an application and save valuable time by logging into your VidyoRoom with your username and password only once

### Vidyo and Microsoft® **Integrations**

#### One User Database, One Directory

Recreating user databases for each application that requires login is both cumbersome and error prone for administrators. That's why the VidyoPortal integrates with Microsoft's Active Directory, using Microsoft's LDAP interface, resulting in a single point of authentication for all users and eliminating the need to recreate password records on the VidyoPortal. This way if a user is removed from the LDAP server, he or she will no longer be able to access the Vidyo system without the administrator having to take action in the VidyoPortal. Likewise, password changes are done exclusively at the LDAP server. The picture below depicts the "Authentication" tab within the VidyoPortal and is where the administrator defines the LDAP interface so those VidyoPortal user authentications can occur automatically at the LDAP server.

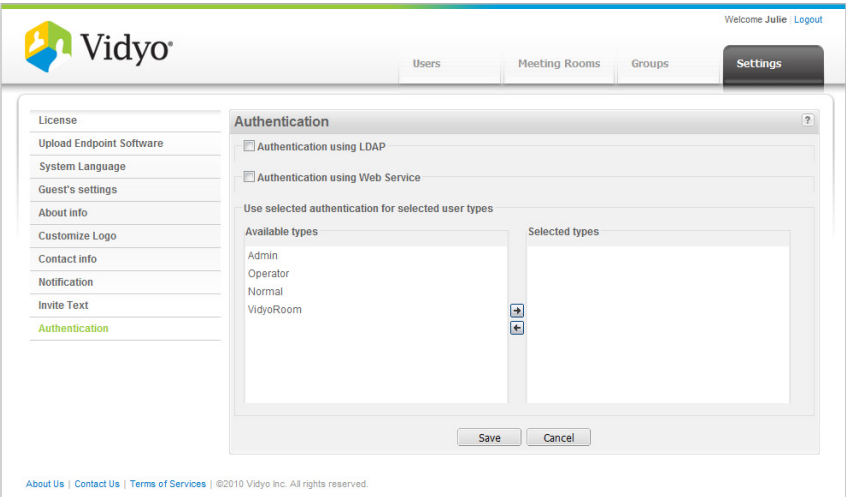

### Specifications:

#### HARDWARE AND SOFTWARE REQUIREMENTS

Microsoft Outlook 2003 or 2007

Windows XP and 32-bit or 64-bit Windows Vista or Windows 7

Microsoft Office Communicator

Windows XP and 32-bit or 64-bit Windows Vista or Windows 7

 Microsoft Office Communicator R1 or R2 with a minimum licensing level of a standard CAL

Vidyo, Inc.

433 Hackensack Ave Hackensack, NJ 07601 Phone: +1.201.289.8597 Toll-free: +1.866.998.4396 Fax: +1.201.490.5340 www.vidyo.com

© 2010, 2011 Vidyo, Inc. All rights reserved. Vidyo and other trademarks used herein are trademarks or registered trademarks of Vidyo, Inc. or their respective owners. All specifications subject to change without notice, system specifics may vary. This product is covered by one or more United States and/or foreign issued and/or pending patents.